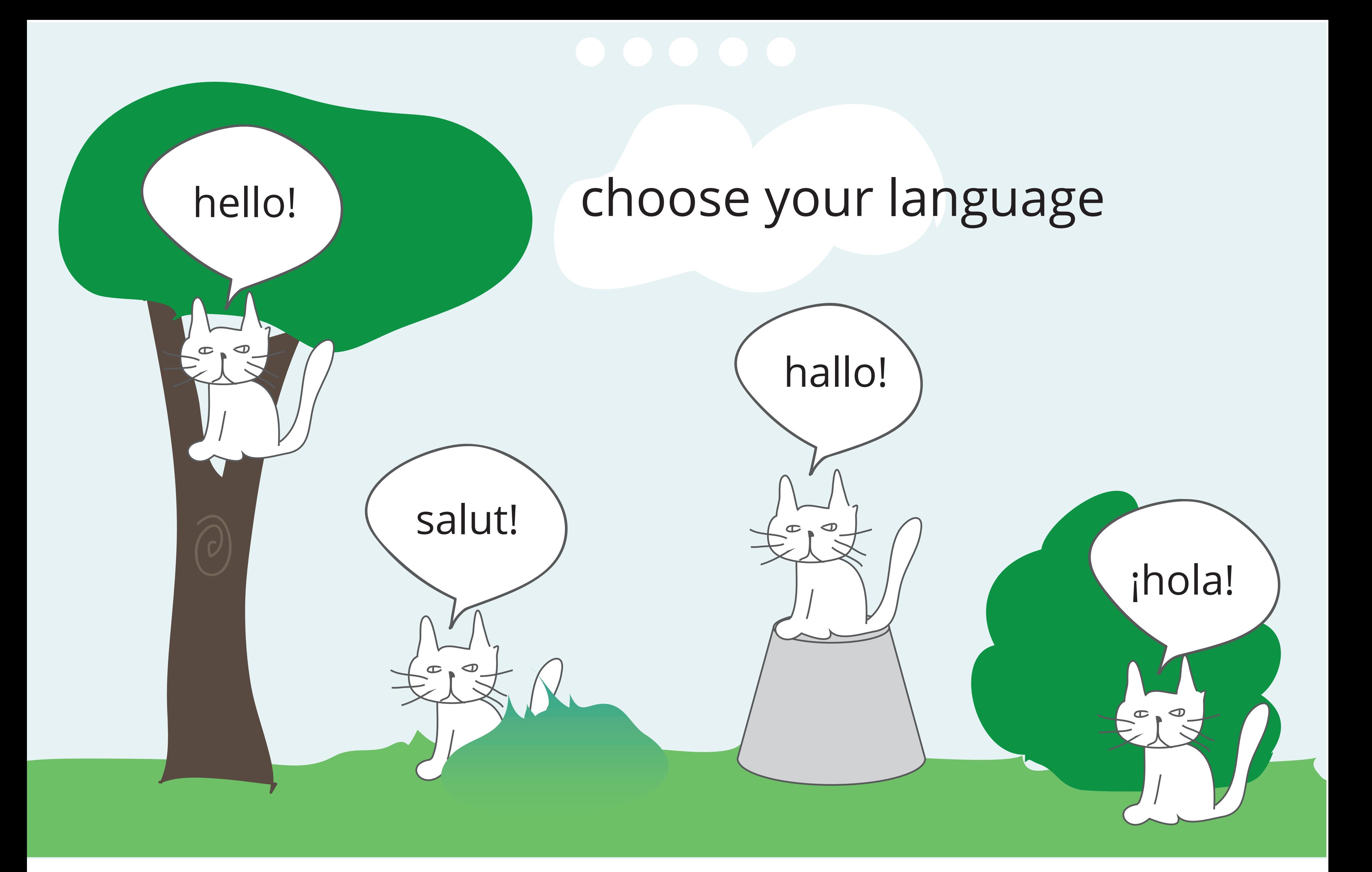

"Choose your language" is spoken.

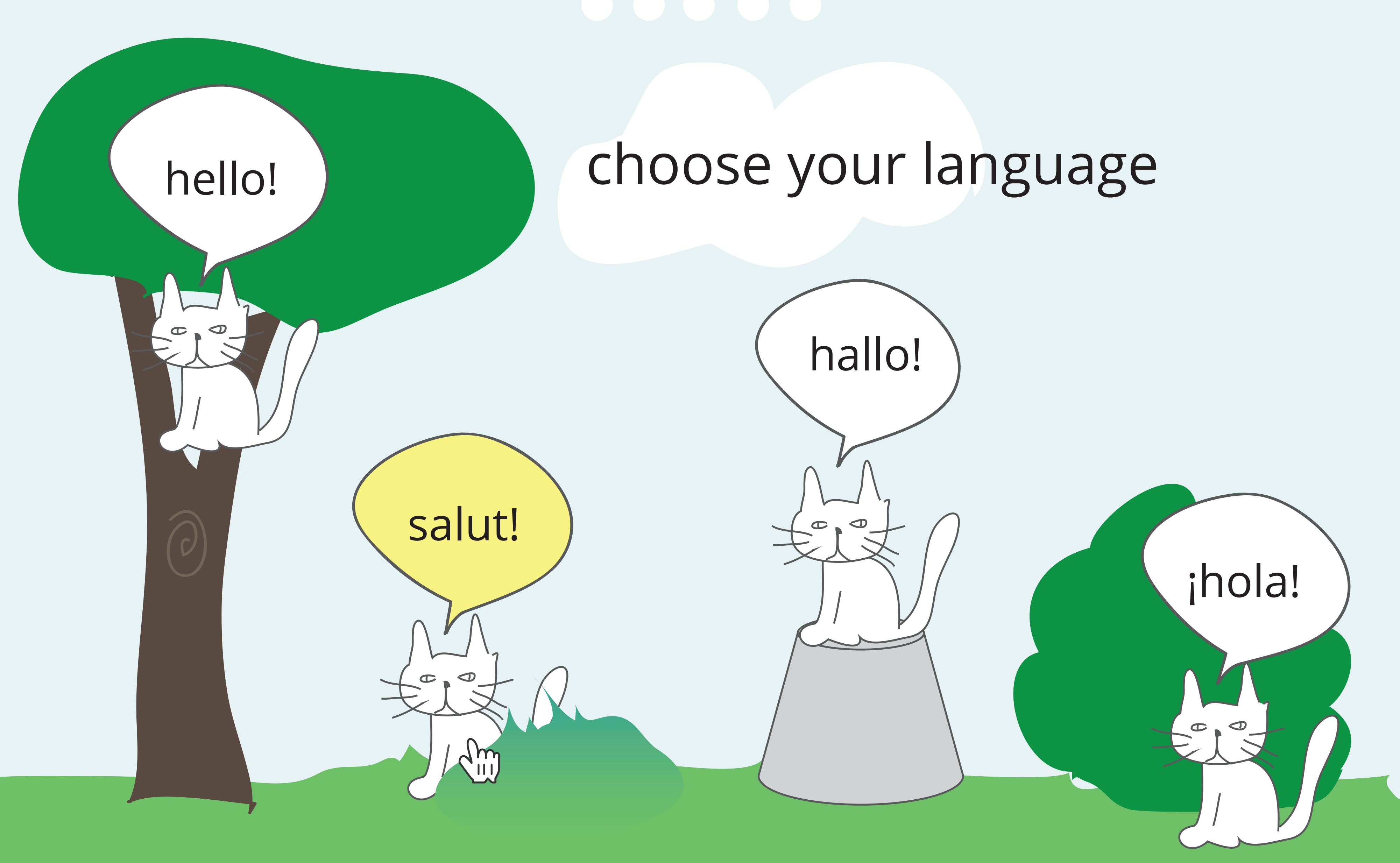

"Salut!" is spoken and highlighted on hover, no selection is made

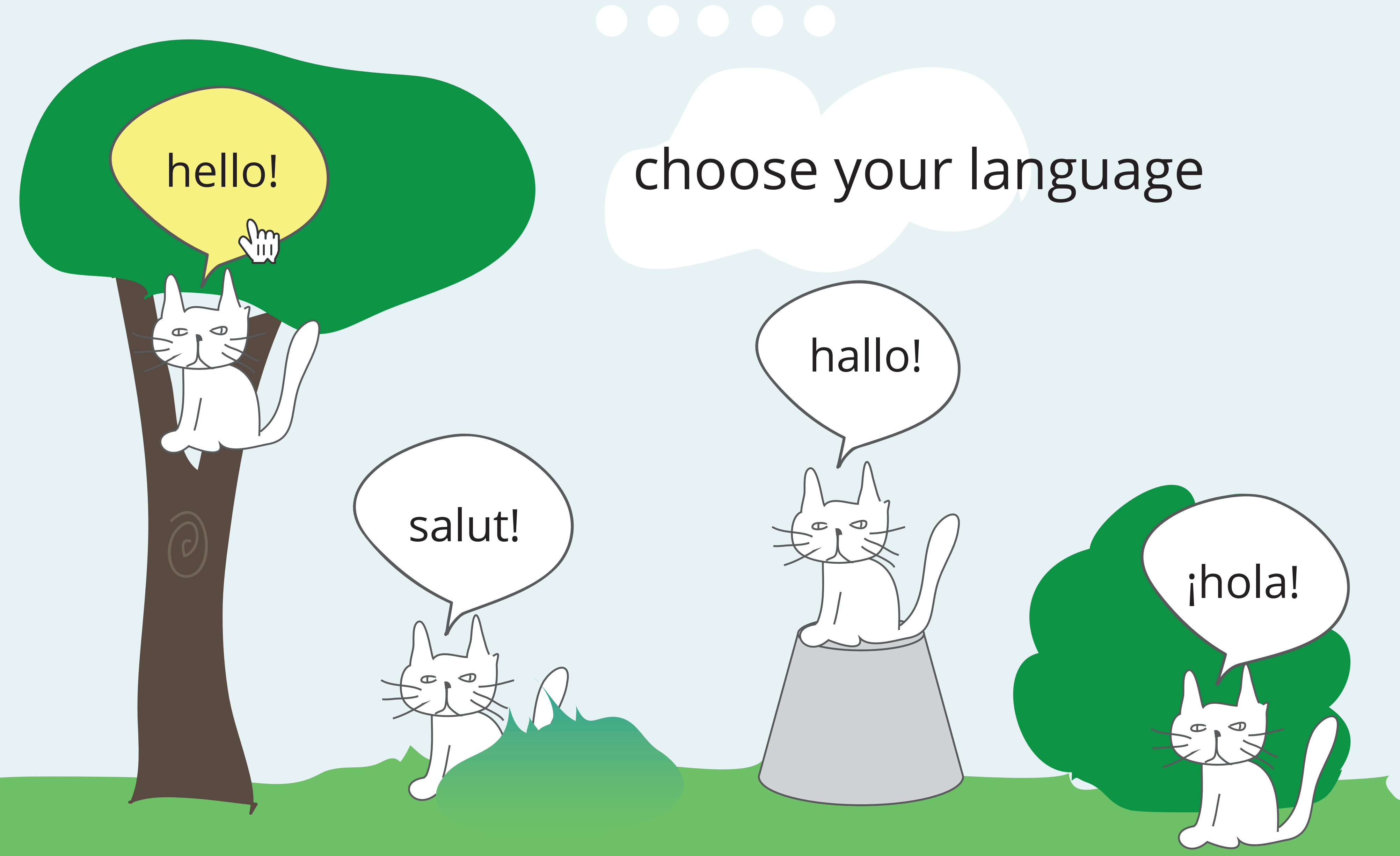

"Hello!" is spoken and highlighted on hover, English is selected.

![](_page_3_Picture_2.jpeg)

![](_page_3_Figure_1.jpeg)

"Talking or quiet?" is spoken

### go back

![](_page_4_Figure_1.jpeg)

Nothing is spoken on hover, no selection is made.

### go back

![](_page_5_Figure_1.jpeg)

"Meow" is spoken on hover, speaking is selected.

# change the colours

![](_page_6_Figure_2.jpeg)

# It's dark out here

"Change the colours" is spoken

![](_page_7_Figure_0.jpeg)

 $\overline{\phantom{a}}$   $\overline{\phantom{a}}$   $\overline{\phantom{a}}$ 

![](_page_7_Figure_1.jpeg)

## It's dark out here

![](_page_7_Picture_5.jpeg)

![](_page_7_Picture_6.jpeg)

"It's dark out here" is spoken and highlighted on hover. No selection is made.

![](_page_8_Figure_0.jpeg)

 $\bigcirc$   $\bigcirc$   $\bigcirc$ 

![](_page_8_Figure_1.jpeg)

## It's dark out here

 $\bullet$ 

"It's bright out here" is spoken and highlighted on hover. "It's bright out here" is selected.

![](_page_9_Figure_2.jpeg)

"Change the size" is spoken

![](_page_10_Figure_2.jpeg)

"I'm big" is spoken and highlighted on hover. "I'm big" is selected.

![](_page_11_Picture_3.jpeg)

![](_page_11_Figure_2.jpeg)

"Change the speed" is spoken

![](_page_12_Picture_3.jpeg)

![](_page_12_Figure_0.jpeg)

![](_page_12_Figure_2.jpeg)

"I like to move slowly" is spoken and highlighted on hover. "I like to move slowly" is selected.

![](_page_13_Picture_3.jpeg)

# finished!

![](_page_13_Picture_2.jpeg)

![](_page_14_Picture_0.jpeg)

Panel appears when entering the game.